Управление образования администрации Северо-Енисейского района Муниципальное бюджетное образовательное учреждение дополнительного образования детей «Северо-Енисейский детско-юношеский центр»

Принята на заседании педагогического совета OT"/"CELLEROLLE 2022г. Протокол № 1

Утверждаю: Директор МБОУ ДО «ДЮЦ»  $\mathcal{O}$   $\curvearrowleft$   $\blacktriangleright$   $\mathcal{O}$   $\curvearrowright$   $\mathcal{O}$   $\curvearrowleft$   $\mathcal{O}$   $\curvearrowleft$   $\mathcal{O}$   $\curvearrowright$   $\mathcal{O}$   $\curvearrowright$   $\curvearrowright$   $\mathcal{O}$   $\curvearrowright$   $\curvearrowright$   $\curvearrowright$   $\curvearrowright$   $\curvearrowright$   $\curvearrowright$   $\curvearrowright$   $\curvearrowright$   $\curvearrowright$   $\curvearrowright$   $\curvearrowright$   $\curvearrowright$   $\curvearrowright$   $\curvearrowright$   $\curve$ 7 89 2022r. Приказ № 112"

# Дополнительная общеобразовательная общеразвивающая программа

## «КОМПЬЮТЕР-МОЙ ДРУГ»

## технической направленности

Срок реализации: 2 года Возраст обучающихся: 6-11 лет Уровень программы: базовый

> Автор-составители: Зукол Е.В., педагог дополнительного образования

гп Северо-Енисейский

#### Комплекс основных характеристик программы

#### ПОЯСНИТЕЛЬНАЯ ЗАПИСКА

Направленность данной программы - техническая. Программа направлена на формирование знаний и умений в области ИКТ-технологий, развитие информационной и коммуникативной компетентностей, создание условий для развития личности ребенка, развитие мотивации личности ребенка к познанию и творчеству.

#### Актуальность программы

Характерная черта нашей жизни – нарастание темпа изменений. Мы живем в мире, который совсем не похож на тот, в котором мы родились. Современный этап развития общества принято рассматривать в контексте широкой информатизации всех его сфер.

Информатика в настоящее время это одна из фундаментальных областей научного знания, изучающая информационные процессы, методы и средства получения, преобразования, передачи, хранения и использования информации, стремительно развивающаяся и постоянно расширяющаяся область практической деятельности человека, связанная с использованием информационных технологий. Она способствует формированию современного научного мировоззрения, развитию интеллектуальных способностей и познавательных интересов школьников. Освоение базирующихся на этой науке информационных технологий необходимо обучающимся как в самом образовательном процессе, так и в их повседневной и будущей жизни.

Для подготовки детей к жизни в современном информационном обществе в первую очередь необходимо развивать логическое мышление, способность к анализу (вычленению структуры объекта, выявлению взаимосвязей и принципов организации) и синтезу (созданию новых моделей). Умение для любой предметной области выделить систему понятий, представить их в виде совокупности значимых признаков, описать алгоритмы типичных действий улучшает ориентацию человека в этой предметной области и свидетельствует о его развитом логическом мышлении.

#### Отличительные особенности:

В соответствии с ООП, в основе программы курса информатики лежит системнодеятельностный подход, который заключается в вовлечении обучающегося в учебную деятельность, формировании компетентности учащегося в рамках курса. Он реализуется не только за счёт подбора содержания образования, но и за счёт определения наиболее оптимальных видов деятельности учащихся (см. раздел «Тематическое планирование»). Ориентация курса на системно-деятельностный подход позволяет учесть индивидуальные особенности учащихся, построить индивидуальные образовательные траектории для каждого обучающегося. При составлении данной программы использовалась авторская программа Рудченко Т.А., А. Л. Семёнов «Информатика», 2017. Электронная поддержка курса - [http://vds.school](http://vds.school-inf.ru/course/view.php?id=507)[inf.ru/course/view.php?id=507](http://vds.school-inf.ru/course/view.php?id=507)

Данная программа адаптирована для реализации в условиях дистанционного обучения.

#### **Адресат программы:**

Программа «Компьютер - мой друг» рассчитана на учащихся младшего звена, возраст которых 6-11 лет, без специальной подготовки. В связи с ориентированностью программы на практическую работу детей, где необходим индивидуальный подход и внимание педагога к каждому ребенку и группе в отдельности, максимальное количество детей в группе не должно превышать 10 человек.

**Объём программы:** программа «Компьютер - мой друг» рассчитана на 180

академических часов.

1 год обучения – 72 академических часа

2 год обучения – 72 академических часов

#### **Формы организации образовательного процесса:**

**п**арная — соответствует взаимодействию в обособленной паре (результаты его не используются в других парах);

групповая — соответствует общению в группе, когда каждый говорящий направляет сообщение одновременно всем;

коллективная — соответствует взаимодействию в группе, когда общение происходит в парах сменного состава.

*Формы занятий (очные):* 

- Беседа
- Практическая работа
- Проект

#### Контрольное занятие

*Формы занятий (заочные)*

- Онлайн-консультация
- Занятие с использованием видеоконференцсвязи
- Чат-занятия
- Веб-зянятие

**Срок освоения программы:** 4 года.

#### **Режим занятий:**

**1 год обучения - з**анятия проводятся 2 раза в неделю по 1 академическому часу.

**2 год обучения - з**анятия проводятся 2 раз в неделю по 1 академическому часу.

## **ЦЕЛЬ И ЗАДАЧИ ПРОГРАММЫ**

**Цель программы:** формирование у обучающихся основ ИКТ-компетентности.

#### **Задачи программы:**

- *1. Образовательные задачи:*
- Познакомить с основными компонентами компьютера и их функциями.
- Научить решать разнообразные задачи с помощью компьютера, программ, алгоритмов; способам деятельности в информационной среде.
- Формировать читательскую грамотность в ходе прочтения заданий и понимания их формулировки для выполнения

#### *2. Развивающие задачи:*

- Развивать творческое, логическое и алгоритмического мышления, самостоятельности и активности в образовательной деятельности по программе.
- Формировать коммуникативные компетентности, умение взаимодействовать в коллективе.
- Формировать успешность, через участие в проектах
- Формировать и развивать проектные компетентности.
- Развивать познавательный интерес учащихся к программе.
- *3. Воспитательные задачи:*
- Воспитывать ответственность и самостоятельность при решении творческих задач, создании проектов.

## **СОДЕРЖАНИЕ ПРОГРАММЫ**

## **Учебный план**

## **1 год обучения**

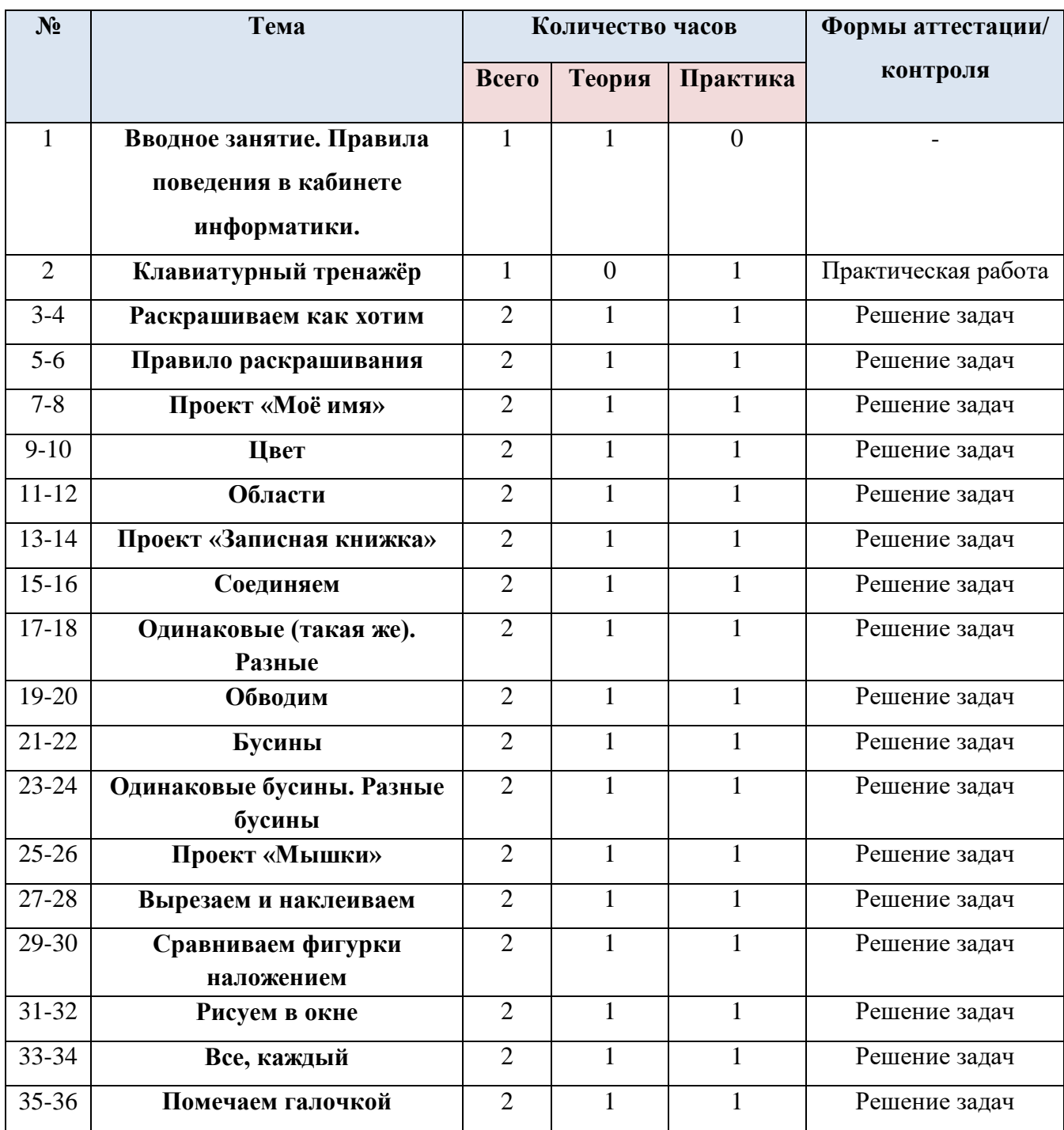

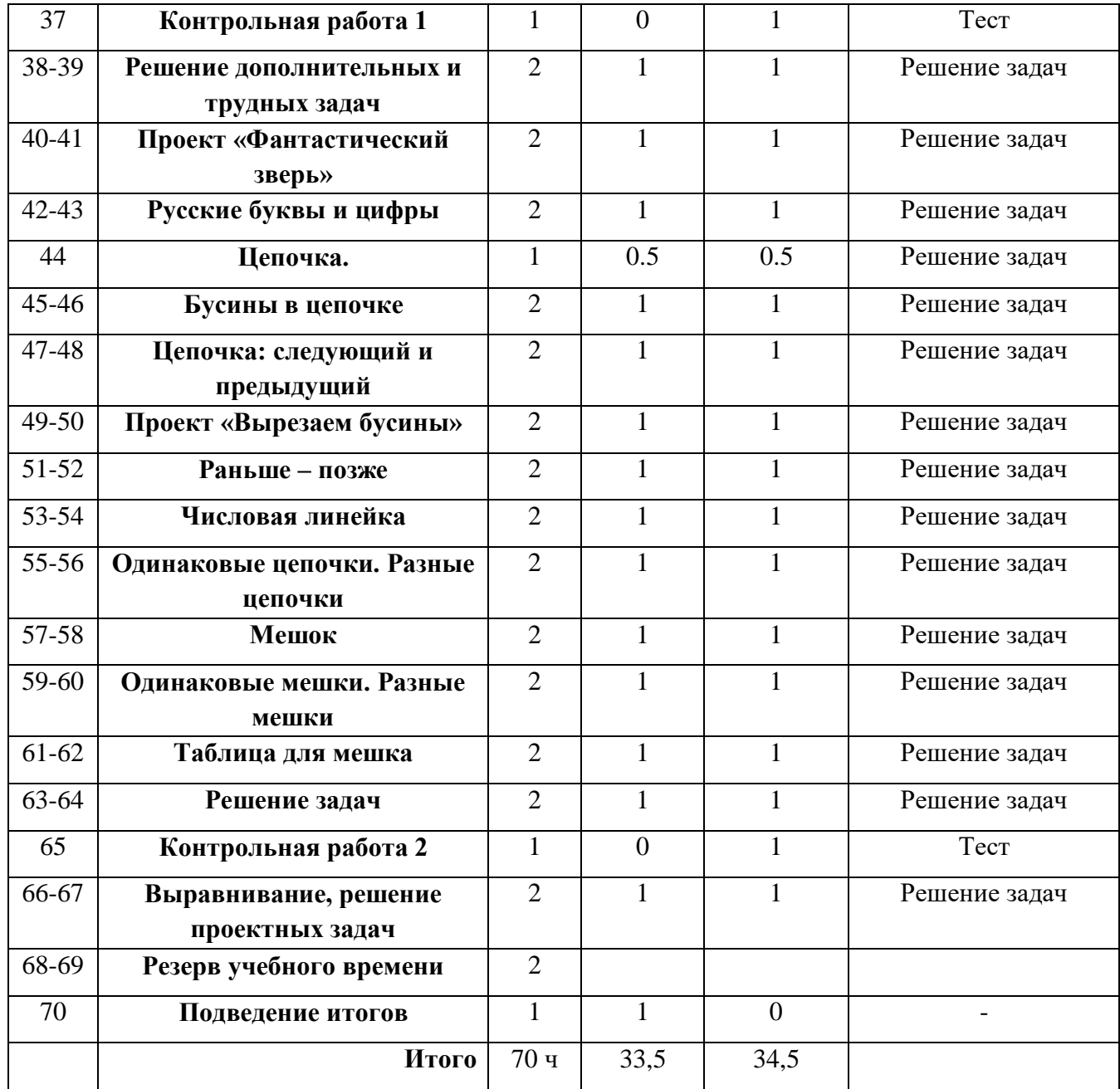

## **2 год обучения**

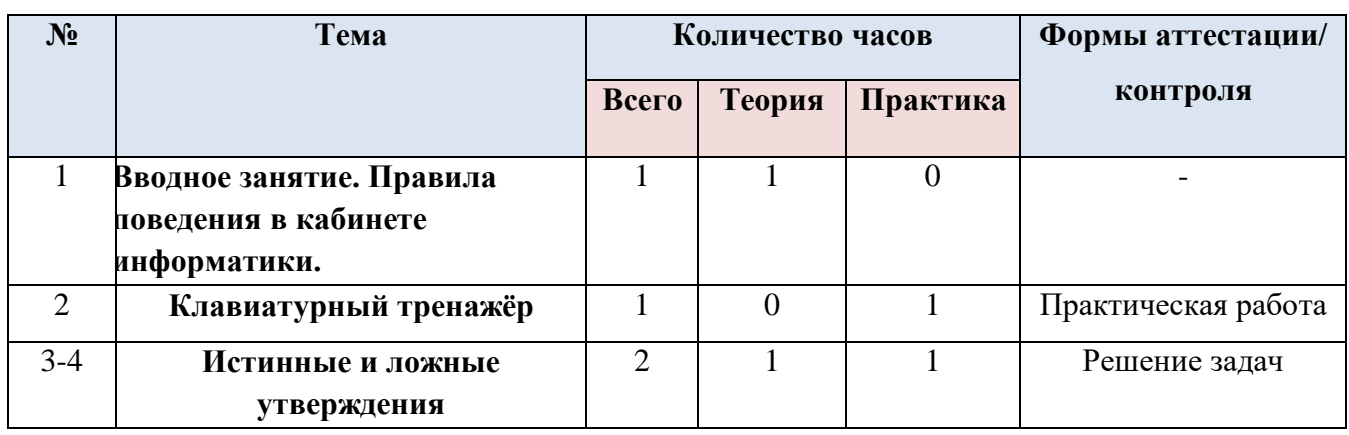

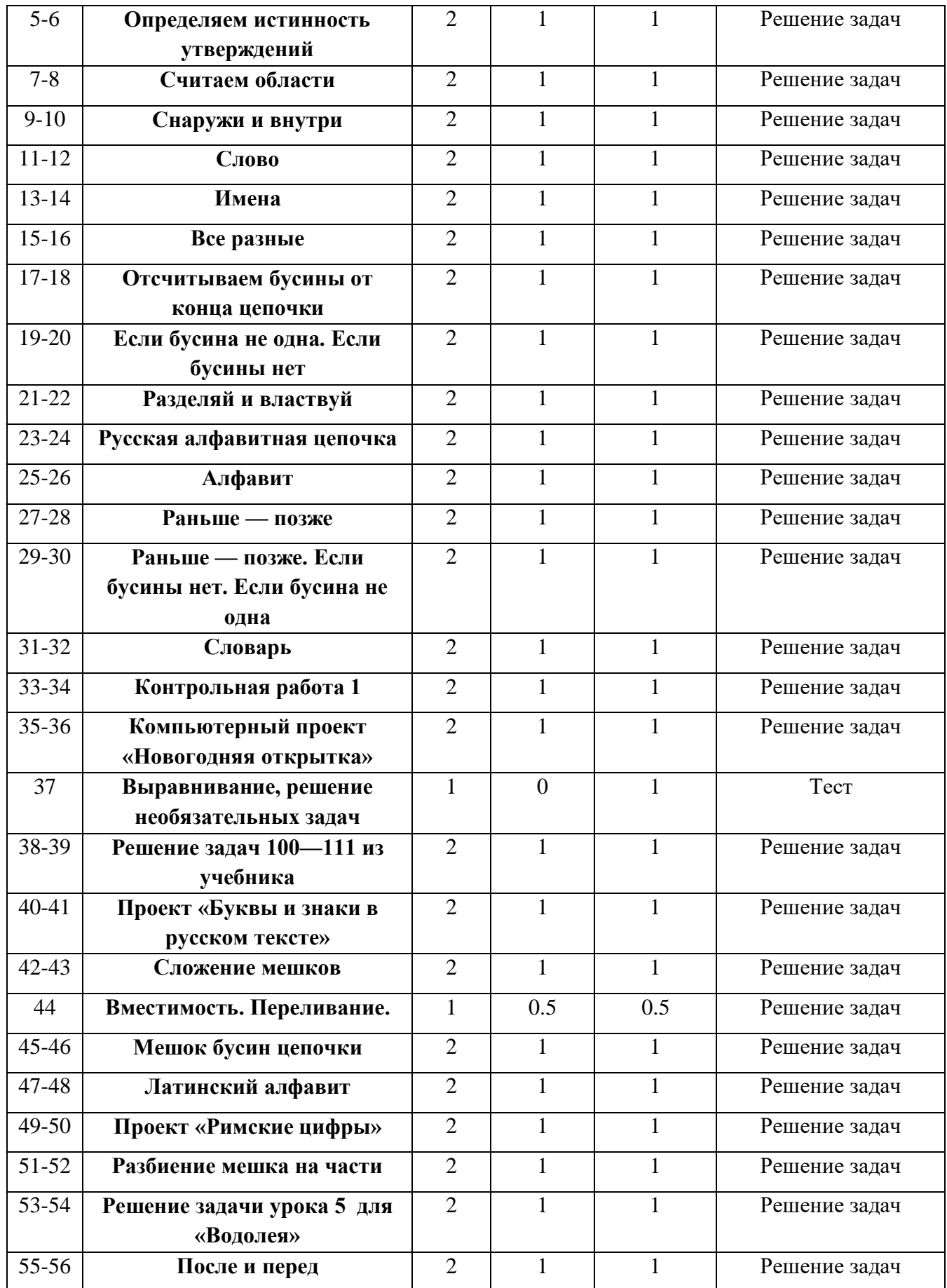

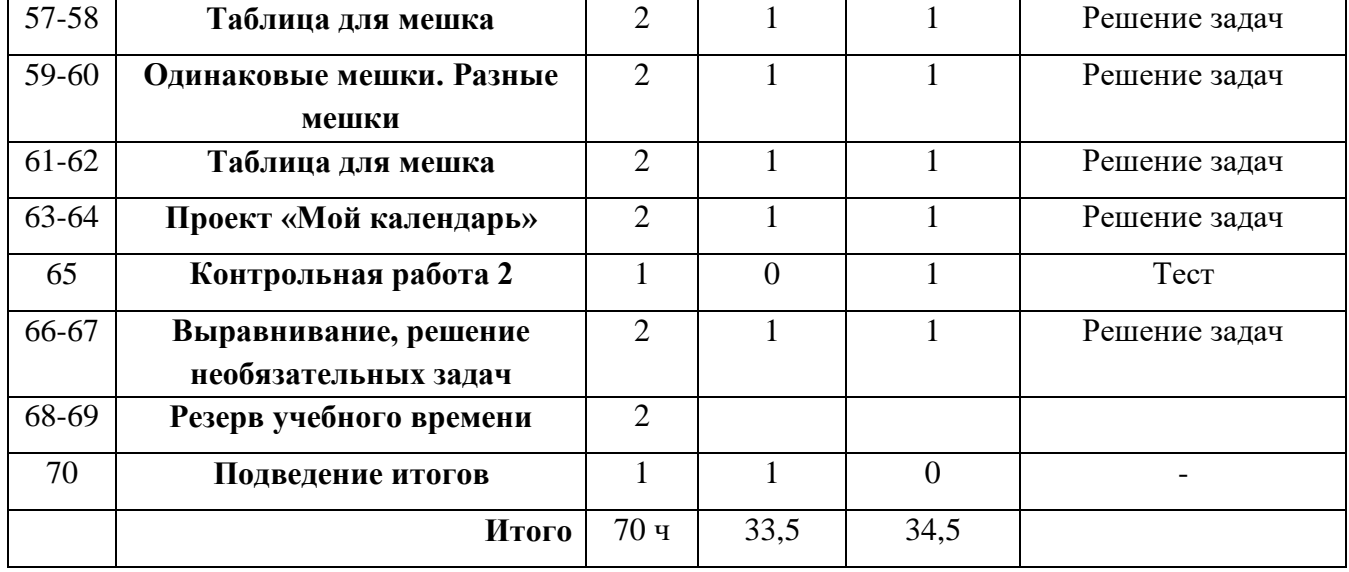

#### **Содержание. 1 год обучения**

#### **1. Вводное занятие. Правила поведения в кабинете информатики. (1 ч).**

*Теория:* Правила поведения и техника безопасности в кабинете информатики. Вводный инструктаж.

*Практика:*

Знакомство педагога с учащимися.

#### **2. Клавиатурный тренажёр (1 ч).**

*Теория:* 

*Практика:*

#### **3-4. Раскрашиваем как хотим**

*Теория:* Использование инструмента заливка.

*Практика:* Раскрашивать картинки и фигурки в отсутствии ограничений и по правилу раскрашивания.

#### **5-6. Правило раскрашивания**

*Теория:* Использование инструмента заливка.

*Практика:* Раскрашивание по определённым правилам.

#### **7-8. Проект «Моё имя»**

*Теория:* правила изготовление нагрудной карточки (бейджа).

*Практика:* изготавливать с помощью компьютерного ресурса нагрудную карточку

## **9-12. Цвет. Области**

*Теория:* Палитра. Основные цвета.

*Практика:* Раскрашивание фигурки и области фиксированным цветом. Выбираем произвольно цвета для раскрашивания в рамках фиксированного набора.

#### **13-20. Проект «Записная книжка». Соединяем. Одинаковые (такая же). Разные. Обводим**

*Теория:* Инструмент «карандаш».

*Практика:* Изготавливать бумажную записную книжку. Сравнивать фигурки по различным признакам. Использовать инструмент «карандаш» для выполнения действий «обведи», «соедини» в компьютерных задачах.

## **21-24. Бусины. Одинаковые бусины. Разные бусины**

*Теория:* 

*Практика:* Осуществлять сравнение и классификацию по форме и цвету бусин. Выделять бусину из набора по описанию. Раскрашивать (достраивать) бусину по описанию. Выделять из набора две или несколько одинаковых бусин.

#### **25-26. Проект «Мышки»**

*Теория:* Метод разбиения задач на подзадачи

*Практика:* Находить две одинаковые фигурки в большом наборе хорошо различимых фигурок. Применять общие информационные методы для решения задачи.

## **27-36. Вырезаем и наклеиваем. Сравниваем фигурки наложением. Рисуем в окне. Все, каждый. Помечаем галочкой.**

*Теория:* Инструмент «лапка» для выполнения действия «положи в окно» в компьютерных задачах.

*Практика:* Выполнять действия «вырежи и наклей в окно», «нарисуй в окне» в соответствии с правилами игры. Сравнивать фигурки наложением. Вырезать и наклеивать в окно несколько одинаковых фигурок или бусин. Рисовать (строить) в окне бусину по описанию.

## **37. Контрольная работа 1**

*Теория:* 

*Практика:* Решать задачи контрольной работы.

## **38-39. Решение дополнительных и трудных задач**

*Теория:* 

*Практика:* Решать задачи уровня «Трудный».

#### **40-41. Проект «Фантастический зверь»**

*Теория*: Способы решения задач творческого характера (построение объекта из готовых частей).

*Практика:* Работать в компьютерной адаптированной среде: собирать с помощью инструмента «лапа» изображение фантастического животного, выбирать для своего животного фон и звук.

#### **42-43. Русские буквы и цифры**

*Теория:* Инструмент «текст» в компьютерных задачах.

*Практика:* Осваивать знаковую систему родного языка. Выделять русские буквы и цифры из набора букв и знаков. Выделять одинаковые буквы и цифры.

## **44-56. Цепочка. Бусины в цепочке. Цепочка: следующий и предыдущий. Проект «Вырезаем бусины». Раньше – позже. Числовая линейка. Одинаковые цепочки. Разные цепочки.**

*Теория:* Знакомиться с важнейшими информационными понятиями, строить графические, знаково-символические и телесные модели в виде цепочек.

*Практика:* Выделять, достраивать и строить цепочку по описанию, содержащему понятия: связанные с общим порядком элементов в цепочке, «следующий/предыдущий», «раньше/позже». Изготавливать телесную модель цепочки бусин – картонные бусины и нить (ось цепочки). Нанизывать телесные цепочки бусин по описанию. Строить и достраивать числовую линейку. Выделять из набора две или несколько одинаковых цепочек. Достраивать цепочки так, чтобы они стали одинаковыми (разными).

## **57-58. Мешок. Одинаковые мешки. Разные мешки. Таблица для мешка. Решение задач.**

*Теория:* Знакомиться с важнейшими информационными понятиями, строить графические, знаково-символические и телесные модели в виде мешков и таблиц.

*Практика:* Выделять, достраивать и строить мешок по описанию, содержащему понятия: есть, нет, всего, в том числе пустой мешок. Выделять в наборе, достраивать и строить одинаковые и разные мешки. Заполнять одномерную таблицу для данного мешка. Строить мешок по его одномерной таблице. Собирать мешок с помощью инструмента «лапка» и библиотеки объектов в компьютерных задачах.

### **65. Контрольная работа 2**

*Теория:* 

. *Практика:* Решать задачи контрольной работы.

## **66-67. Выравнивание, решение проектных задач**

*Теория:* 

*Практика:* Искать графическую и текстовую информацию в рамках одной задачи. Сопоставлять описание объекта и его изображение.

## **68-69. Резерв учебного времени**

**68. Подведение итогов**

#### **Содержание. 2 год обучения**

#### **1. Вводное занятие. Правила поведения в кабинете информатики. (1 ч).**

*Теория:* Правила поведения и техника безопасности в кабинете информатики. Вводный инструктаж.

*Практика:*

Знакомство педагога с учащимися.

## **2. Клавиатурный тренажёр (1 ч).**

*Теория:* 

*Практика:*

## **3-4. Истинные и ложные утверждения**

*Теория:* Истинные и ложные высказывания.

*Практика:* Выделяют истинные картинки и фигурки в зависимости от условия

#### **5-6. Определяем истинность утверждений**

*Теория:* Истинные и ложные высказывания

*Практика:* Выделяют истинные картинки и фигурки в зависимости от условия

## **7-8. Считаем области**

*Теория:* Подсчёт количества областей разного цвета

*Практика:* Заливают область разными цветами и считают их колличество

## **9-12. Снаружи и внутри**

*Теория:* Палитра. Основные цвета.

*Практика:* Раскрашивание фигурки и области фиксированным цветом. Выбираем произвольно цвета для раскрашивания в рамках фиксированного набора.

#### **13-20. Слово**

*Теория:* Инструмент «карандаш».

*Практика:* Изготавливать бумажную записную книжку. Сравнивать фигурки по различным признакам. Использовать инструмент «карандаш» для выполнения действий «обведи», «соедини» в компьютерных задачах.

#### **21-24. Имена**

*Теория:* Даём имена объектам по их принадлежности к какой-либо группе *Практика:* Называем именами объекты в зависимости от их содержания. Подписываем используя инструменты «карандаш»

#### **25-26. Все разные**

.

#### *Теория:* Нахождение разных объектов

*Практика:* Находить разные фигурки в большом наборе хорошо различимых фигурок. Применять общие информационные методы для решения задачи. Отмечать их инструментами «карандаш» или «кисть»

#### **27-36. Отсчитываем бусины от конца цепочки**

*Теория:* Отсчитываем предметы с конца цепочки и подписываем их

*Практика:* считают бусины с конца цепочки и подписывают либо закрашивают их инструментами «заливка» , «карандаш»

#### **37. Если бусина не одна. Если бусины нет**

*Теория:* В зависимости от наличия или отсутствия предметов (бусин, букв и т.д) выясняют истинность высказываний

*Практика:* Решать задачи используя «карандаш» или «кисть».

## **38-39. Решение дополнительных и трудных задач**

*Теория:* 

*Практика:* Решать задачи уровня «Трудный».

#### **40-41. Проект «Фантастический зверь»**

*Теория*: Способы решения задач творческого характера (построение объекта из готовых частей).

*Практика:* Работать в компьютерной адаптированной среде: собирать с помощью инструмента «лапа» изображение фантастического животного, выбирать для своего животного фон и звук.

## **42-43. Русские буквы и цифры**

*Теория:* Инструмент «текст» в компьютерных задачах.

*Практика:* Осваивать знаковую систему родного языка. Выделять русские буквы и цифры из набора букв и знаков. Выделять одинаковые буквы и цифры.

### **44-56. Цепочка. Бусины в цепочке. Цепочка: следующий и предыдущий. Проект «Вырезаем бусины». Раньше – позже. Числовая линейка. Одинаковые цепочки. Разные цепочки.**

*Теория:* Знакомиться с важнейшими информационными понятиями, строить графические, знаково-символические и телесные модели в виде цепочек.

*Практика:* Выделять, достраивать и строить цепочку по описанию, содержащему понятия: связанные с общим порядком элементов в цепочке, «следующий/предыдущий», «раньше/позже». Изготавливать телесную модель цепочки бусин – картонные бусины и нить (ось цепочки). Нанизывать телесные цепочки бусин по описанию. Строить и достраивать числовую линейку. Выделять из набора две или несколько одинаковых цепочек. Достраивать цепочки так, чтобы они стали одинаковыми (разными).

#### **57-58. Мешок. Одинаковые мешки. Разные мешки. Таблица для мешка. Решение задач.**

*Теория:* Знакомиться с важнейшими информационными понятиями, строить графические, знаково-символические и телесные модели в виде мешков и таблиц.

Практика: Выделять, достраивать и строить мешок по описанию, содержащему понятия: есть, нет, всего, в том числе пустой мешок. Выделять в наборе, достраивать и строить одинаковые и разные мешки. Заполнять одномерную таблицу для данного мешка. Строить мешок по его одномерной таблице. Собирать мешок с помощью инструмента «лапка» и библиотеки объектов в компьютерных задачах.

#### 65. Контрольная работа 2

Теория:

Практика: Решать задачи контрольной работы.

#### 66-67. Выравнивание, решение проектных задач

Теория:

Практика: Искать графическую и текстовую информацию в рамках одной задачи. Сопоставлять описание объекта и его изображение.

#### 68-69. Резерв учебного времени

#### 68. Подведение итогов

#### ПЛАНИРУЕМЫЕ РЕЗУЛЬТАТЫ

#### Метапредметные результаты:

- освоение способов решения проблем творческого и поискового характера;
- формирование умения планировать, контролировать и оценивать учебные действия в  $\bullet$ соответствии с поставленной задачей и условиями её реализации;

Действие планирования в наиболее развёрнутом виде формируется в проектной деятельности. Действия контроля и оценки формируются в любой задаче курса. Важную роль в этом играет необходимость следования правилам игры. Решение задачи должно соответствовать правилам игры, изложенным на листах определений, что учащемуся легко проверить. Кроме того, решение должно соответствовать условию задачи. В задачах, где это трудно проверить, в помощь учащимся приводятся указания к проверке.

использование знаково-символических средств представления информации для создания моделей изучаемых объектов и процессов, схем решения учебных и практических задач;

На протяжении всего курса дети учатся использовать основные структуры курса: мешок, цепочку, дерево, таблицу для создания моделей и схем.

активное использование речевых средств и средств информационных и коммуникационных технологий для решения коммуникативных и познавательных задач;

Средства ИКТ активно используются во всех компьютерных проектах, обычно для решения которые часто включают практических задач, коммуникативную и познавательную составляющие. Речевые средства используются в большей степени в групповых проектах, где дети вынуждены договариваться между собой, а также в проектах, которые заканчиваются выступлениями учащихся (часто с ИКТ-поддержкой).

• осознанно строить речевое высказывание в соответствии с задачами коммуникации и составлять тексты в устной и письменной формах:

Наиболее активно эти умения формируются при выполнении групповых проектов и проектов, итогом которых должен стать текст и/или выступление учащихся.

 $\bullet$ овладение логическими действиями сравнения, анализа, синтеза, обобщения, классификации по родовидовым признакам, установления аналогий и причинноследственных связей, построения рассуждений, отнесения к известным понятиям;

Курс имеет мощную логическую составляющую. В частности, в курсе последовательно и явно вводятся логические понятия, обсуждаются логические значения утверждений для объекта, условия задач и другие тексты анализируются с точки зрения формальной логики.

- овладение начальными сведениями о сушности и особенностях информационных объектов. процессов и явлений действительности;
	- Личностные результаты:
- овладение начальными навыками алаптации в линамично изменяющемся и развивающемся  $\bullet$ мире;
- развитие мотивов учебной деятельности;  $\bullet$
- развитие самостоятельности и личной ответственности за свои поступки в  $\bullet$ информационной деятельности, на основе представлений о нравственных нормах, социальной справедливости и свободе;
- развить навыки успешности через участие в проектной деятельности
- развитие навыков сотрудничества со взрослыми и сверстниками в разных социальных ситуациях, умения не создавать конфликтов и находить выходы из спорных ситуаций;

#### Предметные результаты:

- 1) владение базовым понятийным аппаратом:
- знакомство с цепочкой (конечной последовательностью) элементов и ее свойствами,  $\bullet$ освоение понятий, связанных с порядком элементов в цепочке;
- знакомство с мешком (неупорядоченной совокупностью) элементов и его свойствами,  $\bullet$ освоение понятий, относящихся к элементам мешка;
- знакомство с одномерной и двумерной таблицей;  $\bullet$
- формирование представления о круговой и столбчатой диаграммах;
- $\bullet$ знакомство с утверждениями, освоение логических значений утверждений;
- знакомство с исполнителем, освоение его системы команд и ограничений, знакомство с конструкцией повторения;
- знакомство с деревом, освоение понятий связанных со структурой дерева;  $\bullet$
- знакомство с игрой с полной информацией для двух игроков, освоение понятий: правила  $\bullet$ игры, ход игры, позиция игры, выигрышная стратегия;
- 2) овладение практически значимыми информационными умениями и навыками, их применением к решению информатических и неинформатических задач, предполагающее умение:
- выделение, построение и достраивание по системе условий: цепочки, дерева, мешка;  $\bullet$
- проведение полного перебора объектов;  $\bullet$
- определение значения истинности утверждений для данного объекта; понимание  $\bullet$ описания объекта с помощью истинных и ложных утверждений, в том числе включающих понятия: все/каждый, есть/нет/всего, не;
- использование имён для указания нужных объектов;  $\bullet$
- $\bullet$ использование справочного материала для поиска нужной информации, в том числе словарей (учебных, толковых и др.) и энциклопедий;
- сортировка и упорядочивание объектов по некоторому признаку, в том числе  $\bullet$ расположение слов в словарном порядке;
- выполнение инструкций и алгоритмов для решения некоторой практической или учебной задачи;
- достраивание, построение и выполнение программ для исполнителя, в том числе, включающих конструкцию повторения;
- использование дерева для перебора, в том числе всех вариантов партий игры, классификации, описания структуры;
- построение выигрышной стратегии на примере игры Камешки;
- построение и использование одномерных и двумерных таблиц, в том числе для  $\bullet$ представления информации;
- построение и использование круговых и столбчатых диаграмм, в том числе для  $\bullet$ представления информации;
- использование метода разбиения задачи на подзадачи в задачах большого объёма;  $\bullet$

#### **Комплекс организационно-педагогических условий**

**Условия реализации программы:** *место реализации -* Тейская средняя школа №3 посёлка Тея.

#### *Материально-техническое обеспечение программы*

 Каждый ученик на каждом уроке кроме учебного места должен быть обеспечен компьютерным рабочим местом, специально оборудованным для ученика начальной школы.

Учитель должен иметь на уроке компьютерное рабочее место.

 На сервере школы должно быть выделено дисковое пространство для разворачивания внутришкольного сайта и хранения работ учащихся.

 Каждое компьютерное рабочее место должно быть в обязательном порядке оборудовано компьютером под управлением ОС Windows 7, 8, 8.1, 10, или под управлением Мac ОS Х.

• К каждому компьютеру обязательно должны быть присоединены большие удобные крепкие наушники.

 В набор программного обеспечения каждого компьютера должны в обязательном порядке входить стандартный набор программ для работы: с текстами (например, Word или Works), с растровой графикой (например, Paint или KidPix), с презентациями (например, PowerPoint или KeyNote).

 Очень важно, чтобы на каждом ученическом компьютере был установлен шрифт Pragmatica (утвержденный в СанПиН для использования в печатных изданиях для начальной школы).

 Все компьютеры класса должны быть включены в локальную сеть и иметь (локальный) доступ к серверу, на котором развернут сайт курса.

 В учебном классе должен находиться цветной принтер и сканер, присоединенные к локальной сети.

 Учебный класс должен быть оборудован мультимедийным проектором и экраном, и возможностью проводить демонстрации напрямую с учительского компьютера на экран.

#### **Формы аттестации/контроля**

Для *промежуточного контроля* используя задачи, имеющиеся на страницах учебника. *Итоговый контроль* проводится в форме контрольных работ, задачи которых (в двух вариантах) помещены на вкладыше тетради проектов.

#### **Оценочные материалы**

Для промежуточного и итогового контроля знаний и умений используются задачи следующего типа:

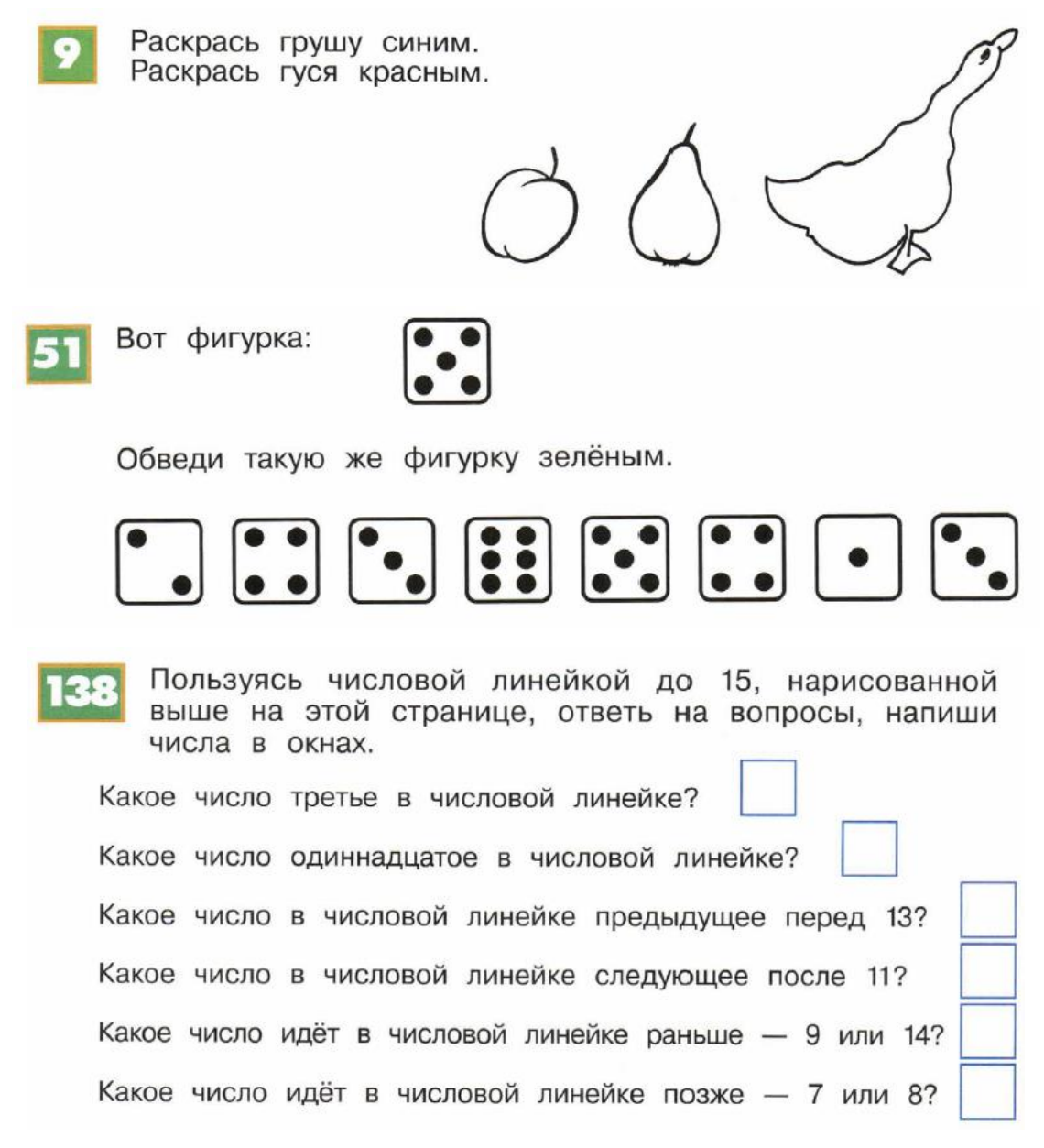

Пример контрольной работы:

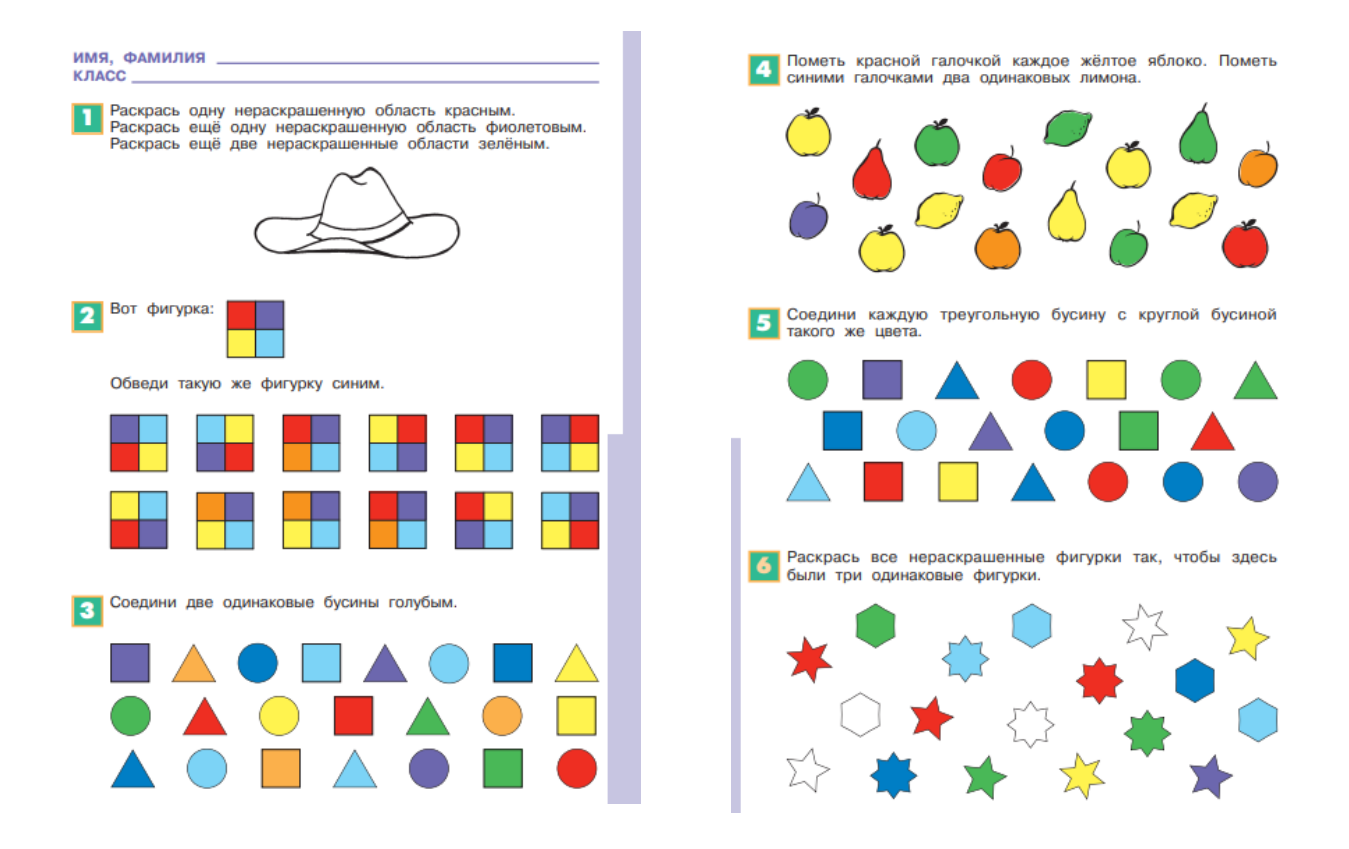

#### **Методические материалы**

*Для проведения учебных занятий по программе имеются:*

- 1. Информатика. 1 4 кл.. Поурочные разработки Рудченко Т.А., Архипова Е.С 2017
- 2. Информатика. 1 4 кл. Тетрадь проектов Семёнов А.Л., Рудченко Т.А. 2017. В тетради проектов собраны все материалы, которые потребуются для проведения проектных уроков. Кроме этого, на вкладыше тетради проектов помещены листы вырезания и тексты контрольных работ. Листы вырезания — это заготовки, которые понадобятся для решения задач из учебника. Листы с контрольными работами предполагают выполнение задач прямо на этих листах, они уже содержат все необходимые заготовки для решения задач.
- 3. Информатика. 1 4 кл. Учебник. Семёнов А.Л., Рудченко Т.А. 2017. Учебник содержит весь необходимый теоретический материал и условия всех задач.
- 4. Информатика. 1 4 кл. Рабочая тетрадь. Семёнов А.Л., Рудченко Т.А. 2017. Предназначена для того, чтобы в ней ребёнок записывал решения задач курса. Она содержит только графические элементы (окна, картинки, фигурки, бусины), поэтому рабочую тетрадь можно использовать только в комплекте с учебником.

В основу представляемой программы «Компьютер - мой друг» положены такие принципы, как:

- 1. Целостность и непрерывность, означающие, что данная ступень является важным звеном единой подготовки по информатике и информационным технологиям.
- 2. Научность в сочетании с доступностью, строгость и систематичность изложения (включение в содержание фундаментальных положений современной науки с учётом возрастных особенностей обучаемых).
- 3. Практико-ориентированность, обеспечивающая отбор содержания, направленного на решение простейших практических задач планирования деятельности, поиска нужной информации, инструментирования всех видов деятельности на базе общепринятых средств информационной деятельности, реализующих основные пользовательские возможности информационных технологий. При этом исходным является положение о том, что компьютер может многократно усилить возможности человека, но не заменить его.
- 4. Принцип дидактической спирали как важнейший фактор структуризации в методике обучения информатике: вначале общее знакомство с понятием с учётом имеющегося опыта обучаемых, затем его последующее развитие и обогащение, создающее предпосылки для научного обобщения в старших классах.
- 5. Принцип развивающего обучения (обучение ориентировано не только на получение новых знаний в области информационных технологий, но и на активизацию мыслительных процессов, формирование и развитие у школьников обобщённых способов деятельности, формирование навыков самостоятельной работы).

#### Примерная структура занятия (очного):

- Организационный момент (1-2 мин)
- Разминка: короткие логические, математические залачи и залачи на развитие внимания (2-4 мин)
- Печать на клавиатуре десятипальцевым способом (5 мин).  $\bullet$
- Самостоятельная работа учащегося с учебником. (8-10 мин)  $\bullet$
- Физкультминутка (1-2 мин)  $\bullet$
- Решение практических задач для закрепления материала (в рабочих тетрадях или на ПК)  $\bullet$  $(10-15 \text{ MHz})$
- Подведение итогов занятия (3 мин)

Примерная структура занятия (заочного, 20 минут):

- Печать на клавиатуре десятипальцевым способом используя web-среду <https://www.ratatype.ru/> (10 мин)
- Выполнение задания из учебного пособия Информатика, 1-4 класс. Семёнов А.Л., Рудченко Т.А. 2017 по соответствующей теме.

*Предлагаемая модель урока* — это самостоятельная работа учащегося с учебным пособием, самостоятельное изучение им листов определений и дальнейшее решение задач. Учителю отводится роль консультанта в сложных ситуациях и организатора обсуждений, как индивидуальных, так и групповых. Обсуждения чаще всего проводятся по окончании решения задач, для того чтобы могли поделиться своими идеями и способами их решения, чтобы ребята учились оформлять свои мысли вербально (словесно), чтобы обобщать опыт, накопленный ими в ходе решения задач. Такая модель урока поддерживается спецификой учебника, который содержит полную информацию, необходимую для решения любой задачи.

На каждом уроке все учащиеся работают с одним и тем же листом определений. Листы определений необходимо проходить в том порядке, в котором они приведены в учебнике, ничего не пропуская, даже если вам кажется, что изложенная в них информация ребятам уже знакома. В учебнике помечены задачи, входящие в обязательный минимум, их необходимо решить каждому учащемуся для качественного усвоения материала курса (белый номер на зелёном фоне). В обязательные задачи входят не только упражнения на текущий лист определений, но и некоторые задачи на повторение, поскольку повторение является одной из важных идей курса.

*Дистанционные образовательные технологии:*

Общение с учащимися и их родителями осуществляется в группах и личных сообщениях мессенджера WhatsApp. Задания и инструкции к ним выдаются в группе. Учащиеся в определённое время выполняют задания и *отправляют фото/видео отчет* по проделанной работе. Первой частью занятия является процесс десятипальцевого ввода текста учащимися в webсреде [https://www.ratatype.ru/.](https://www.ratatype.ru/) На данном ресурсе создаются группы для 1-4 классов. Педагог может отслеживать прогресс каждого учащегося. При возникновении затруднений при выполнении заданий, педагогом записывается видео с подробным решением проблемы и выкладывается в рабочей группе мессенджера WhatsApp. Для объяснения нового материала может организовываться видеоконференция с использованием приложения Discord. Материалы используются те же, что и при очном обучение.

*Используемые цифровые ресурсы:*

- 1. <https://www.ratatype.ru/> Удобный и простой клавиатурный тренажер с возможностью создания рабочих групп и отслеживания прогресса каждого учащегося.
- 2. <https://discord.com/> Бесплатный и удобный голосовой, видео и текстовый чат с множеством возможностей, надёжно работает как на пк, так и на мобильном устройстве.
- 3. <https://www.whatsapp.com/> это бесплатное приложение, которое предлагает простой, безопасный и надёжный обмен сообщениями и звонками.

#### *Формы занятий (заочные)*

- Онлайн-консультация
- Занятие с использованием видеоконференцсвязи
- Чат-занятия
- Веб-зянятие

#### *Технические средства обучения:*

- Телефон
- Персональный компьютер/ноутбук Веб-камера

*Банк разработанных заданий в соответствии с тематическим планом 1 год обучения:*

#### *Тема: Клавиатурный тренажёр*

1. Учащиеся самостоятельно или с помощью родителей регистрируются в своей группе на портале RATATYPE (клавиатурный тренажер) и проходят два первых уровня клавиатурного тренажера - <https://www.ratatype.ru/>

*Тема: Раскрашиваем как хотим*

- 1. Учащиеся в течении 10 минут осуществляют ввод символов на клавиатурном тренажере RATATYPE в своем личном кабинете.
- 2. Учащиеся вместе с родителя смотрят видео-инструкцию по загрузке изображений на свой ПК с последующим открытием их через графический редактор Paint (видео) <https://yadi.sk/i/H0GQz5gfKMEqEQ>
- 3. Учащиеся изучают теорию по теме (изображение) <https://yadi.sk/i/16OoU0vtIy8p4A>
- 4. Учащиеся осуществляют раскрашивание рисунка в среде Paint без правил (изображение) <https://yadi.sk/i/nt1EEEy3o52elA>

#### *Тема: Правило раскрашивания*

1. Учащиеся в течении 10 минут осуществляют ввод символов на клавиатурном тренажере RATATYPE в своем личном кабинете.

- 2. Учащиеся изучают теорию по теме (изображение) <https://yadi.sk/i/dnynrkrxqITJHA>
- 3. Учащиеся осуществляют раскрашивание рисунка в среде Paint по правилам (изображения) - <https://yadi.sk/i/qRVRN0p9qCjvFw> и<https://yadi.sk/i/bYP1ni5G3HHkuw>

*Тема: Цвет*

- 1. Учащиеся в течении 10 минут осуществляют ввод символов на клавиатурном тренажере RATATYPE в своем личном кабинете.
- 2. Учащиеся изучают теорию по теме (изображение) <https://yadi.sk/i/F0j7Vl7DSqkGGw>
- 3. Учащиеся выполняют практическое задание в среде Paint (изображение) <https://yadi.sk/i/NonR-6zJP3Dq0Q> и<https://yadi.sk/i/76NpSUnsEemdGw>

#### **СПИСОК ЛИТЕРАТУРЫ**

*Для педагога:*

- 1. Рудченко Т.А., Семёнов А.Л. Сборник рабочих программ. Информатика. 1-4 классы. М.: Просвещение, 2017 г.
- 2. Информатика. Книга для учителя для 1 класса начальной школы. / А.Л. Семенов, Т.А. Рудченко, Архипова Е.С. – М.: Просвещение, 2017 г.
- 3. Рудченко Т.А., Архипова Е.С. Информатика. 1 класс. Поурочные разработки. М.: Просвещение: Ин-т новых технологий, 2017 г.
- 4. Информатика. 1 4 кл. Тетрадь проектов Семёнов А.Л., Рудченко Т.А. 2017.
- 5. Информатика. 1 4 кл. Учебник. Семёнов А.Л., Рудченко Т.А. 2017.
- 6. Информатика. 1 4 кл. Рабочая тетрадь.
- 7. «Компьютер для детей», Москва, АСТ-Пресс, 2003 год
- 8. И.Л. Никольская, Л.И. Тигранова «Гимнастика для ума», Москва, «Просвещение. Учебная литература», 1997 год
- 9. Сборник «Задачи для развития логики».
- 10. С.Н.Тур, Т.П.Бокучава «Первые шаги в мире информатики». Методическое пособие для учителей 1-4 классов. Санкт-Петербург, 2002 год
- 11. Информатика. Дидактические материалы для организации тематического контроля по информатике в начальной школе. Москва, «Бином. Лаборатория знаний», 2004 год
- 12. И.Л.Никольская, Л.И.Тигранова «Гимнастика для ума», Москва, «Просвещение. Учебная литература», 1997 год
- 13. Методическая газета для учителей информатики. М.: Изд. «Первое сентября» №5, 2006 г.
- 14. Ежемесячный научно-методический журнал «Информатика и образование» под редакцией Иванова Т.В- М.: ООО «Образование и информатика»,
- 15. Куприянов Н. Рисуем на компьютере.: Санкт-Петербург, изд. «Питер», 2005.
- 16. Горячев А.В. Информатика в играх и задачах, Москва: Баланс, 2003г
- 17. О.В. Кузнецов, Изобразительное искусство и ПК, Красноярский краевой институт повышения квалификации работников образования, 2003 г.
- 18. Агеева И.Д. Занимательные материалы по информатике и математике. Методическое пособие.- М.: ТЦ Сфера,2005.
- 19. Учебник для 5 класса/Л.Л.Босова.- 5-е изд. М. БИНОМ. Лаборатория знаний,2007.
- 20. В.А. Волков, М.В. Корниенко, Секреты компьютера, М.: ООО Издательство АСТ, 2004г.
- 21. Катханова Ю.Ф., Кирьянова, Е.Н., Дубов Е.Ю., Кирьянов Д.В., Гринберг Г.С. Мультимедиа учебник. Компьютерная графика и дизайн. 000 "Мультимедиа Технологии и дистанционное Обучение" 2003.
- 22. Матвеева Н.В. Челак Е.Н, Конопатова Н.К, Л.П. Панкратова Информатика: учебник для 2 класса. - М.: БИНОМ. Лаборатория знаний, 2012.

#### *Для обучающихся и родителей:*

- 1. Информатика: Учебное пособие для 1 класса начальной школы. В 2 частях. / А.Л.Семёнов, Т.А.Рудченко. – М.: Просвещение: Ин-т новых технологий, 2017 г.
- 2. Информатика. Рабочая тетрадь. 1 класс. / А.Л.Семёнов, Т.А.Рудченко. М.: Просвещение: Ин-т новых технологий, 2017 г.